# Standard data format MEG/EEG

ATR Neural Information Analysis Laboratories (June 29, 2012)

# Contents

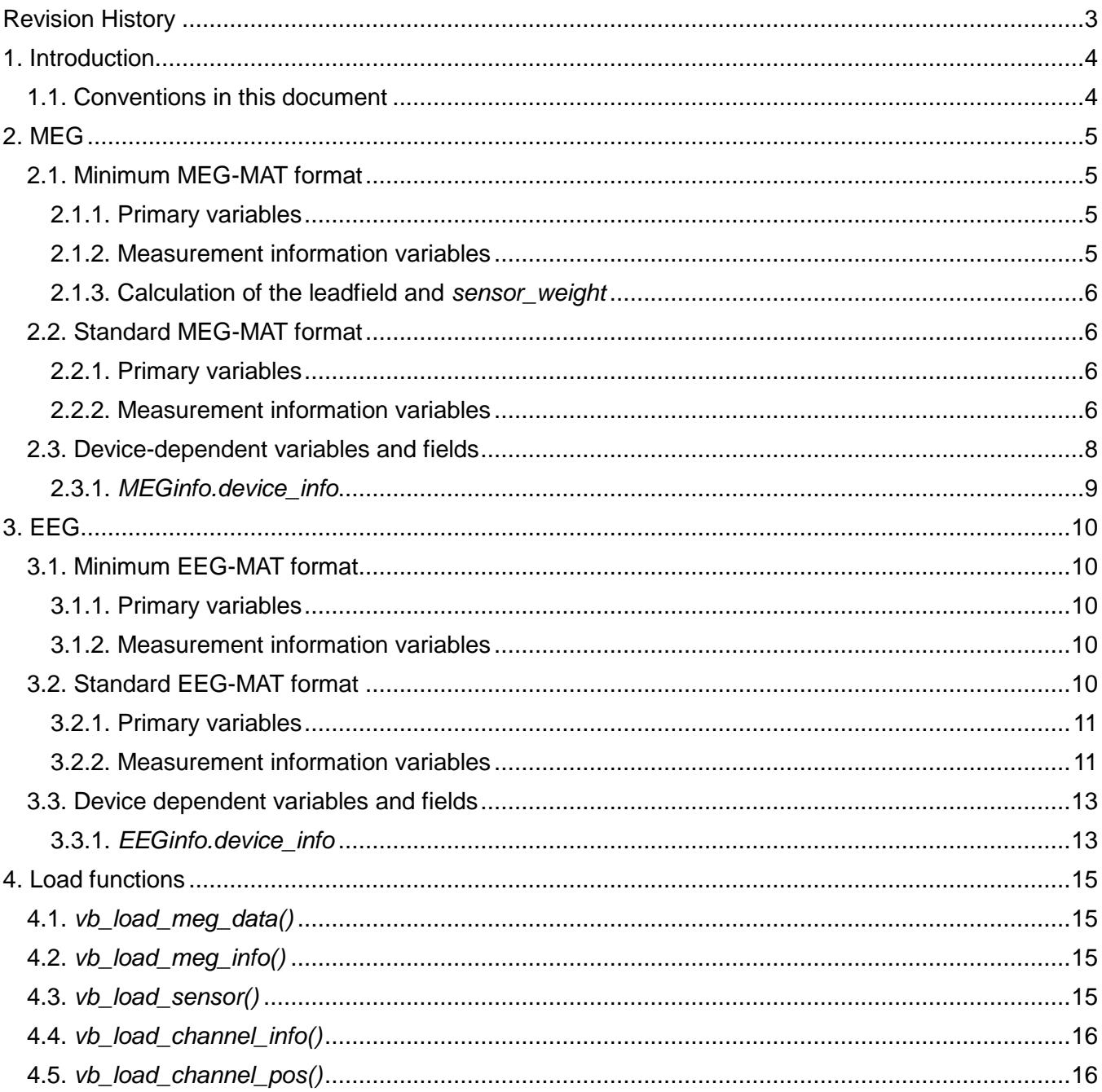

<span id="page-2-0"></span>Revision History

2011-06-15 version 1.0.0

2012-06-29 version 1.0.1

- corrected the unit of eeg\_data (3.1.1)

## <span id="page-3-0"></span>1. Introduction

This document describes MEG/EEG data formats that are accepted by VBMEG. Since there is no standard file format for MEG/EEG data, unlike MRI image data for which there are several standard file formats such as DICOM, Analyze, and NIFTI, it is necessary to import device-dependent MEG/EEG data into specific file formats used in this software.

We prepared Matlab functions to import Yokogawa MEG data, Biosemi EEG data, and NeuroMag MEG data. Although we have used Yokogawa and Biosemi in our laboratory, we have not fully tested the implementation for NeuroMag. For other devices, user should prepare a .mat file with the format described in this document.

In this document, MEG-MAT refers to a .meg.mat file and EEG-MAT to a .eeg.mat file.

## <span id="page-3-1"></span>1.1. Conventions in this document

- ◆ *Italic*: Indicates variables and functions.
- Constant width: Indicates file names, file extensions, and program segments.

## <span id="page-4-0"></span>2. MEG

VBMEG accepts two MEG file formats: the standard format and the minimum data format.

## <span id="page-4-1"></span>2.1. Minimum MEG-MAT format

The minimum format contains MEG signals and essential information to calculate the leadfield and requires the variables listed in the tables below. In order to execute current source estimation, it is necessary to import a set of sensor positions/directions as well as channel data. MEG signals are stored in *bexp* and the positions and directions of sensors are in *pick* and *Qpick*. *MEGinfo.sensor\_weight* is the coefficients that translate sensor signals into MEG channels (see Section 2.1.3). This is used for calculating the leadfield, which represent magnetic fields at the MEG channels generated by cortical currents and can be calculated by using the Sarvas equation or BEM (boundary element method); both methods are implemented in VBMEG. In general, there are multiple sensors for each MEG channel. For example, there are two sensors for one gradiometer channel.

## <span id="page-4-2"></span>2.1.1. Primary variables

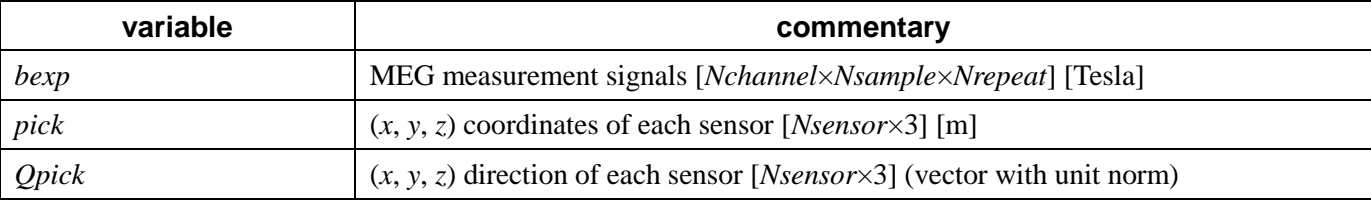

## <span id="page-4-3"></span>2.1.2. Measurement information variables

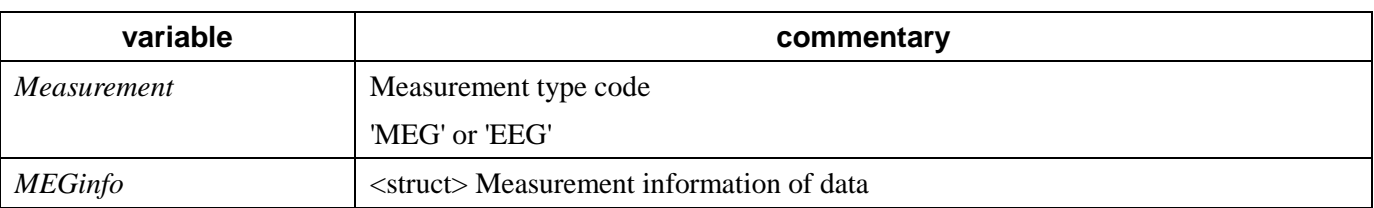

## 2.1.2.1. *MEGinfo*

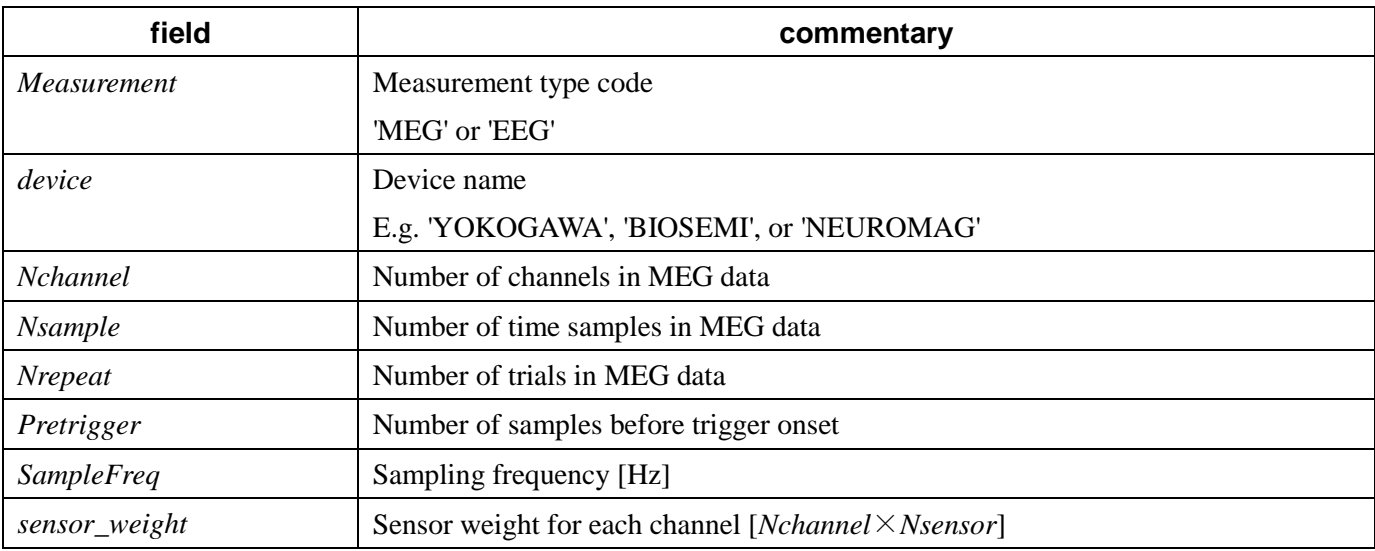

#### <span id="page-5-0"></span>2.1.3. Calculation of the leadfield and *sensor\_weight*

Let  $G_{\text{sensor}}(m, j)$  be the magnetic field at the *m*-th sensor produced by a unit current at the *j*-th cortical vertex. In order to calculate it, we have to know the *m*-th sensor's position  $pick(m,:)$  and direction  $Qpick(m,:)$ . It is also necessary to know the *j*-th cortical vertex's position  $V(j,:)$  and its current direction  $xx(j,:)$  stored in a .brain.mat file. Then, the leadfield at the *n*-th channel is given as

$$
G_{\text{channel}}(n, j) = \sum_{m} sensor\_weight(n, m) \cdot G_{\text{sensor}}(m, j)
$$

or

$$
G_{\text{channel}} = sensor\_weight \cdot G_{\text{sensor}}
$$

in matrix notation.

If all the channels are magnetometer, *sensor\_weight* is the identity matrix:

$$
sensor\_weight(n,m) = \begin{cases} 1 & \text{for } n = m \\ 0 & \text{otherwise} \end{cases}.
$$

If there is an gradiometer at the *n*-th channel and the associated two sensors are  $2n-1$  and  $2n$ ,

 $sensor\_weight(n, 2n-1) = -1$ , *sensor weight* $(n, 2n) = 1$ , and *sensor\_weight*( $n, m$ ) = 0 for  $m \neq 2n - 1, 2n$ .

## <span id="page-5-1"></span>2.2. Standard MEG-MAT format

The standard format includes additional information useful for preprocessing and requires the variables described in the tables below. Data files made by an import function of VBMEG, such as vb\_job\_meg.m, have this file format. A data file in the standard format has standard information that is independent of the device type and device-dependent information that is useful to know detailed measurement conditions. The device-dependent information is not required in general.

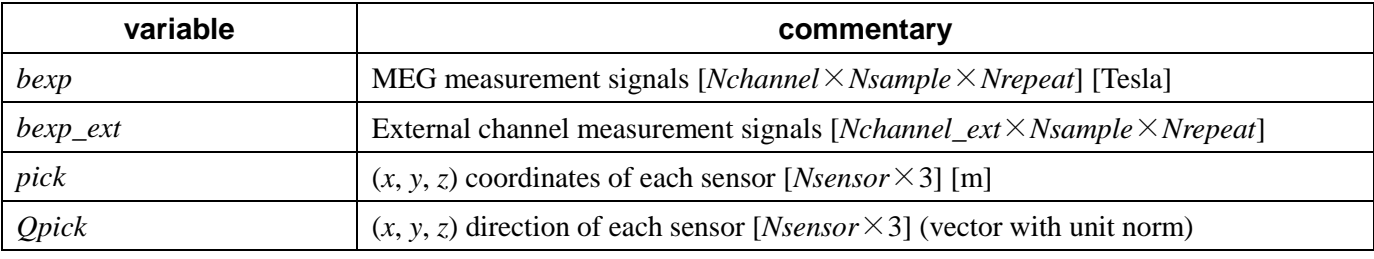

#### <span id="page-5-2"></span>2.2.1. Primary variables

If *bexp* or *bexp\_ext* is empty, signal data are saved as binary files (see the "Binary data file" section below).

#### <span id="page-5-3"></span>2.2.2. Measurement information variables

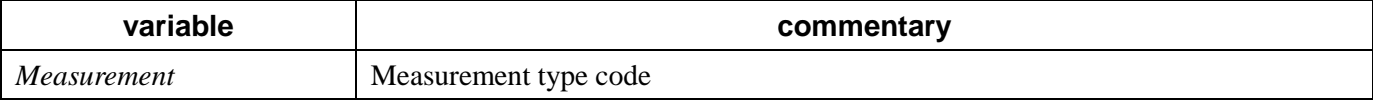

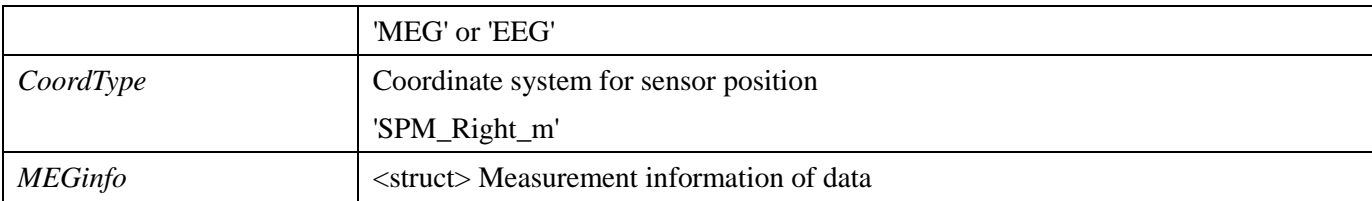

## 2.2.2.1. *MEGinfo*

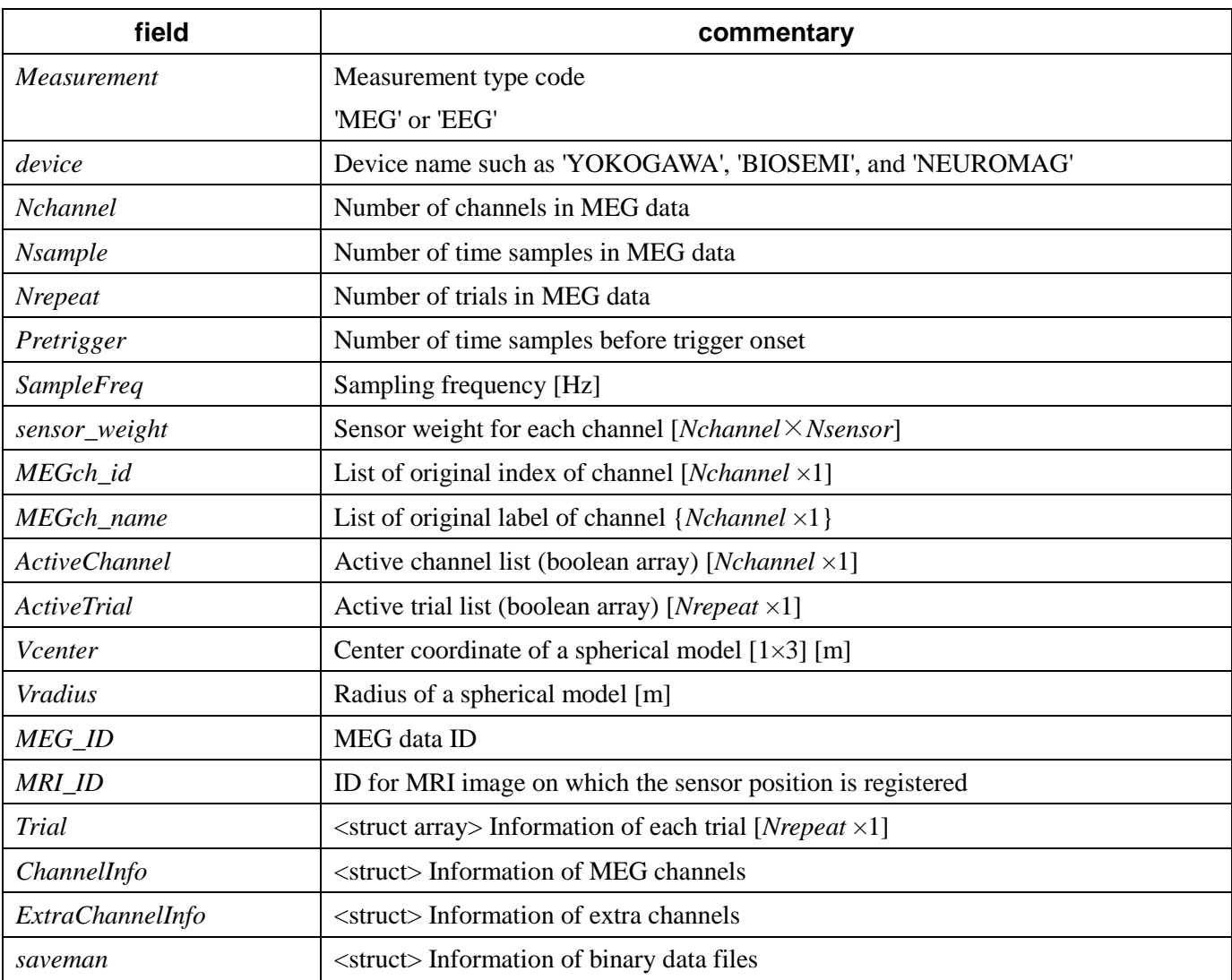

#### Binary data file

In some cases, the size of MEG data become so large size that it can not be held in one variable *bexp*. Therefore, imported data are saved as binary files in the default setting of vb job meg.m. In this case, each channel's data are saved in a separate binary file and *bexp* is set to be empty. On the other hand, if MEG data is set to *bexp*, the structure containing the path to a binary files folder *MEGinfo.saveman* should be empty.

The binary file path and data precision are described in *saveman* field of *MEGinfo*. Data are saved in the float64 format in sequence of time. If there are multiple trials, the first trial data are saved first, then the second trial data are saved after that, and so on. The file name is the label name of each channel and the extension of

## binary file is .ch.meg.dat. Label names are defined in *MEGinfo.MEGch\_name* or in *MEGinfo.ExtraChannelInfo.Channel\_name*.

In Yokogawa case, binary files will have names such as 0.ch.meg.dat, 477.ch.meg.dat.

#### *MEGinfo.saveman*

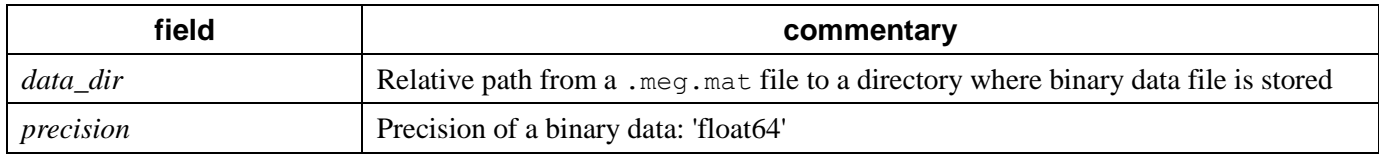

## 2.2.2.2. Substructure of *MEGinfo*

## *MEGinfo.ChannelInfo*

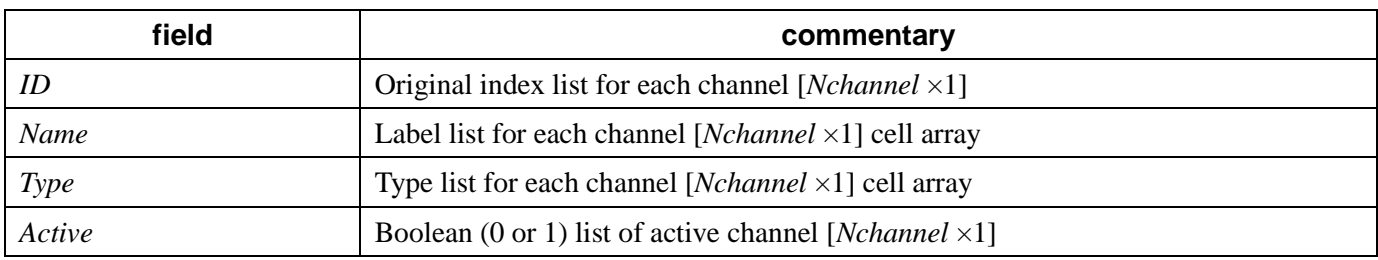

## *MEGinfo.ExtraChannelInfo*

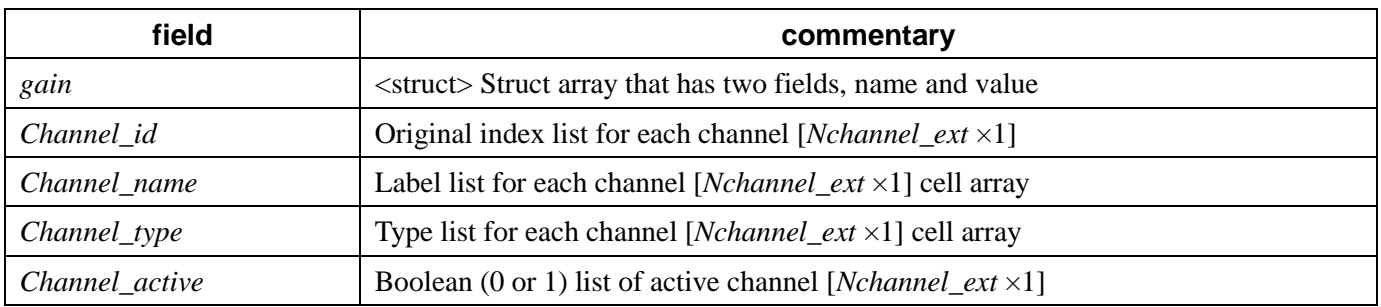

## *MEGinfo.Trial*

This field is a struct array. Its size is [*Nrepeat* ×1]. It has following fields.

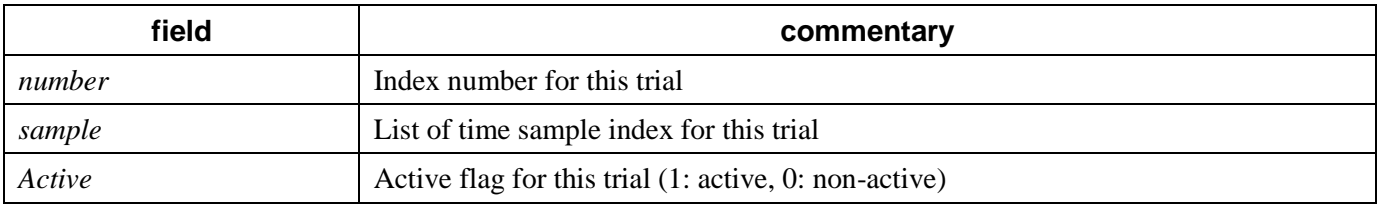

## <span id="page-7-0"></span>2.3. Device-dependent variables and fields

In general, the following variables and fields are not necessary.

For specific devices such as 'YOKOGAWA', the import program adds the following device-dependent variables and fields.

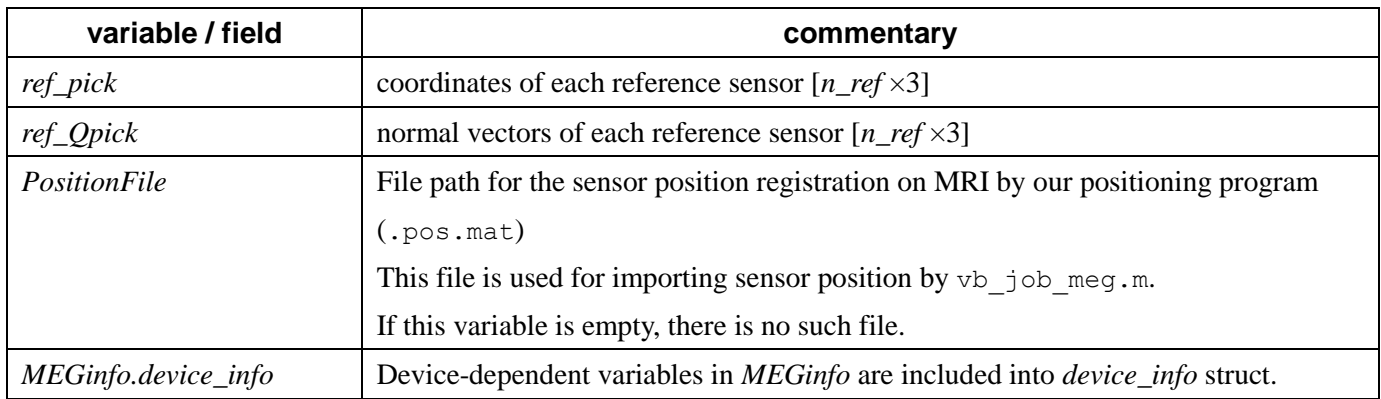

## <span id="page-8-0"></span>2.3.1. *MEGinfo.device\_info*

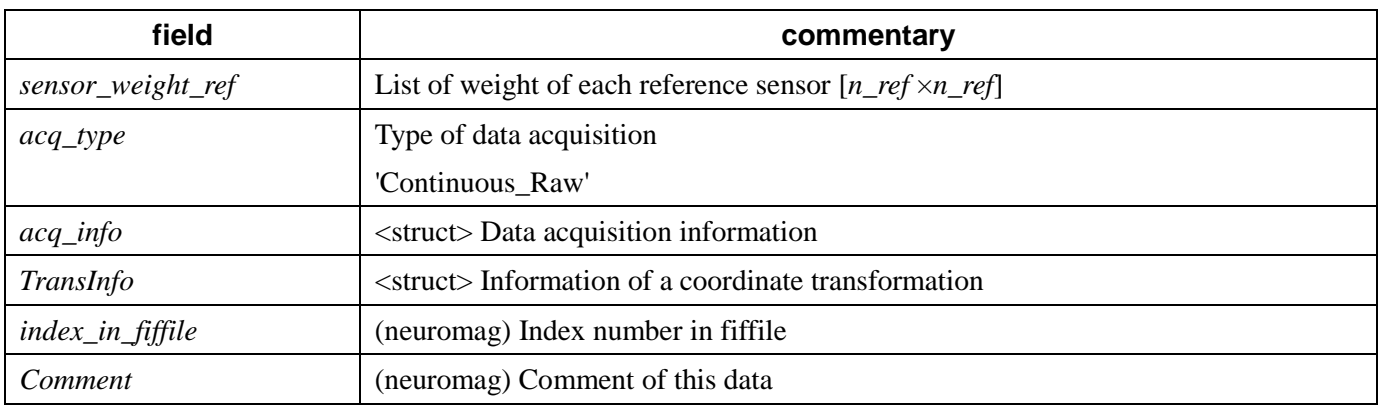

## 2.3.1.1. *MEGinfo.device\_info.TransInfo*

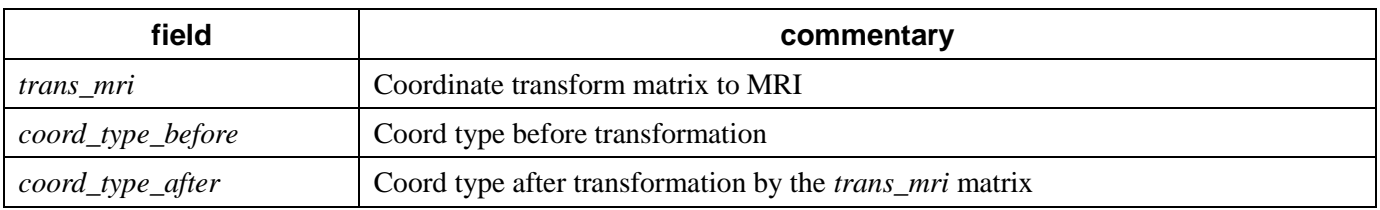

## 2.3.1.2. *MEGinfo.device\_info.acq\_info*

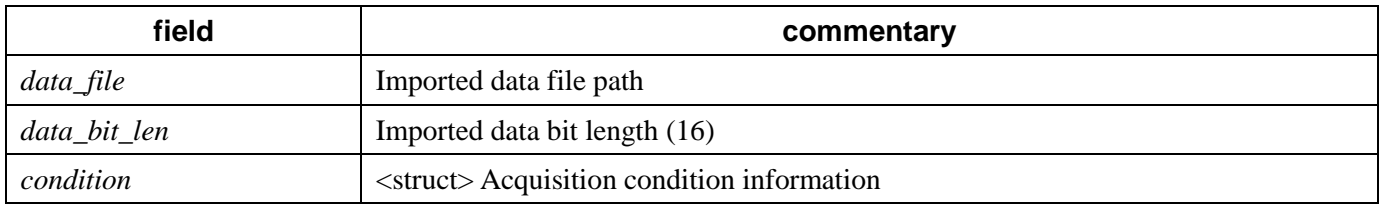

*MEGinfo.device\_info.acq\_info.condition* (YOKOGAWA)

This information depends on Yokogawa device.

## <span id="page-9-0"></span>3. EEG

VBMEG accepts two EEG file formats: the standard format and the minimum data format.

## <span id="page-9-1"></span>3.1. Minimum EEG-MAT format

The minimum format contains EEG signals and essential information to calculate the leadfield and requires the variables listed in the tables below. In order to execute current source estimation, it is necessary to import a set of sensor positions as well as channel data. EEG signals are stored in *eeg\_data* and the positions of sensors are in *EEGinfo.Coord*. Leadfields which represent electric potentials in the EEG channels generated by cortical currents can be calculated by Legendre expansion or BEM method (boundary element method); both methods are implemented in VBMEG.

#### <span id="page-9-2"></span>3.1.1. Primary variables

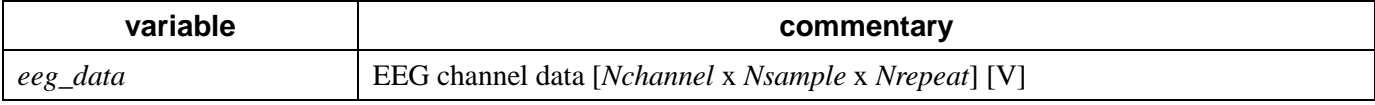

## <span id="page-9-3"></span>3.1.2. Measurement information variables

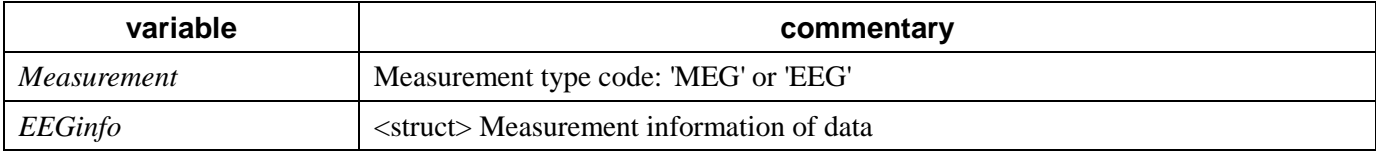

#### 3.1.2.1. *EEGinfo*

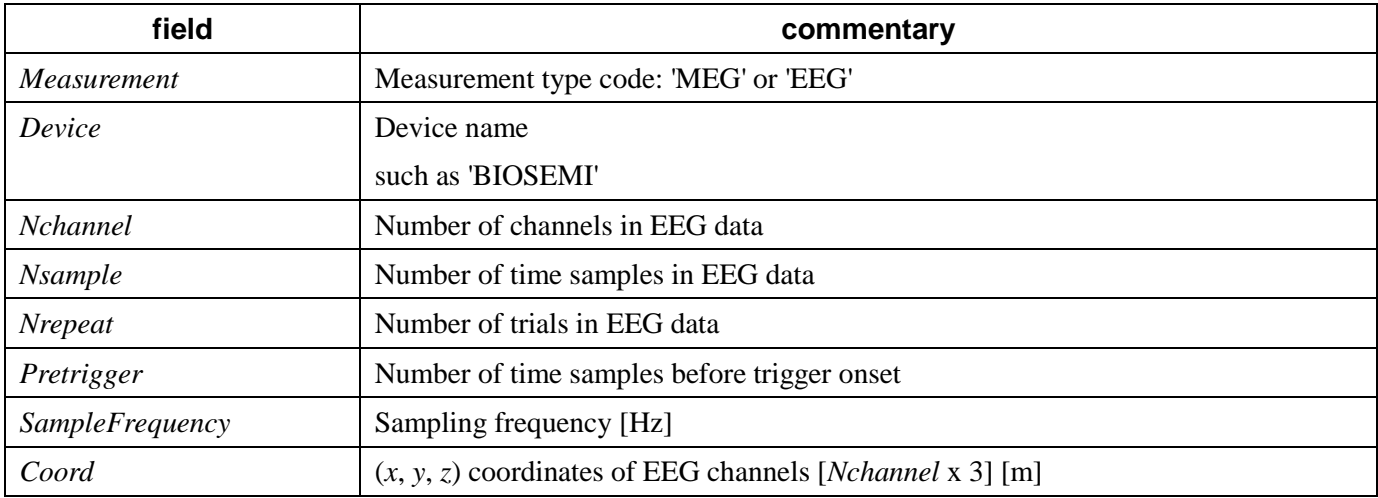

## <span id="page-9-4"></span>3.2. Standard EEG-MAT format

The standard format includes additional information useful for preprocessing and requires the variables described in the tables below. Data files made by an import function of VBMEG, such as vb job meg.m, have this file format. A data file in the standard format has standard information that is independent of the device type and device-dependent information that is useful to know detailed measurement conditions. The device-dependent information is not required in general.

## <span id="page-10-0"></span>3.2.1. Primary variables

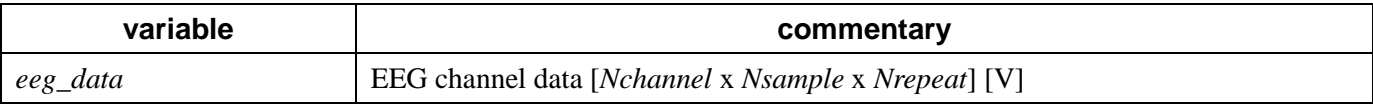

If there are external channel such as status signal, *eeg\_data* has also these extra channel data. If *eeg\_data* is empty, signal data are saved as binary files for each channel (see later).

## <span id="page-10-1"></span>3.2.2. Measurement information variables

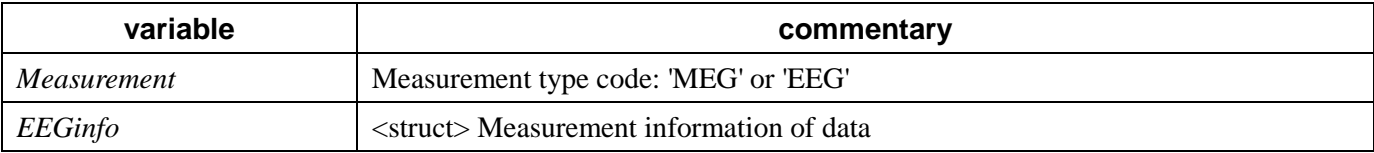

## 3.2.2.1. *EEGinfo*

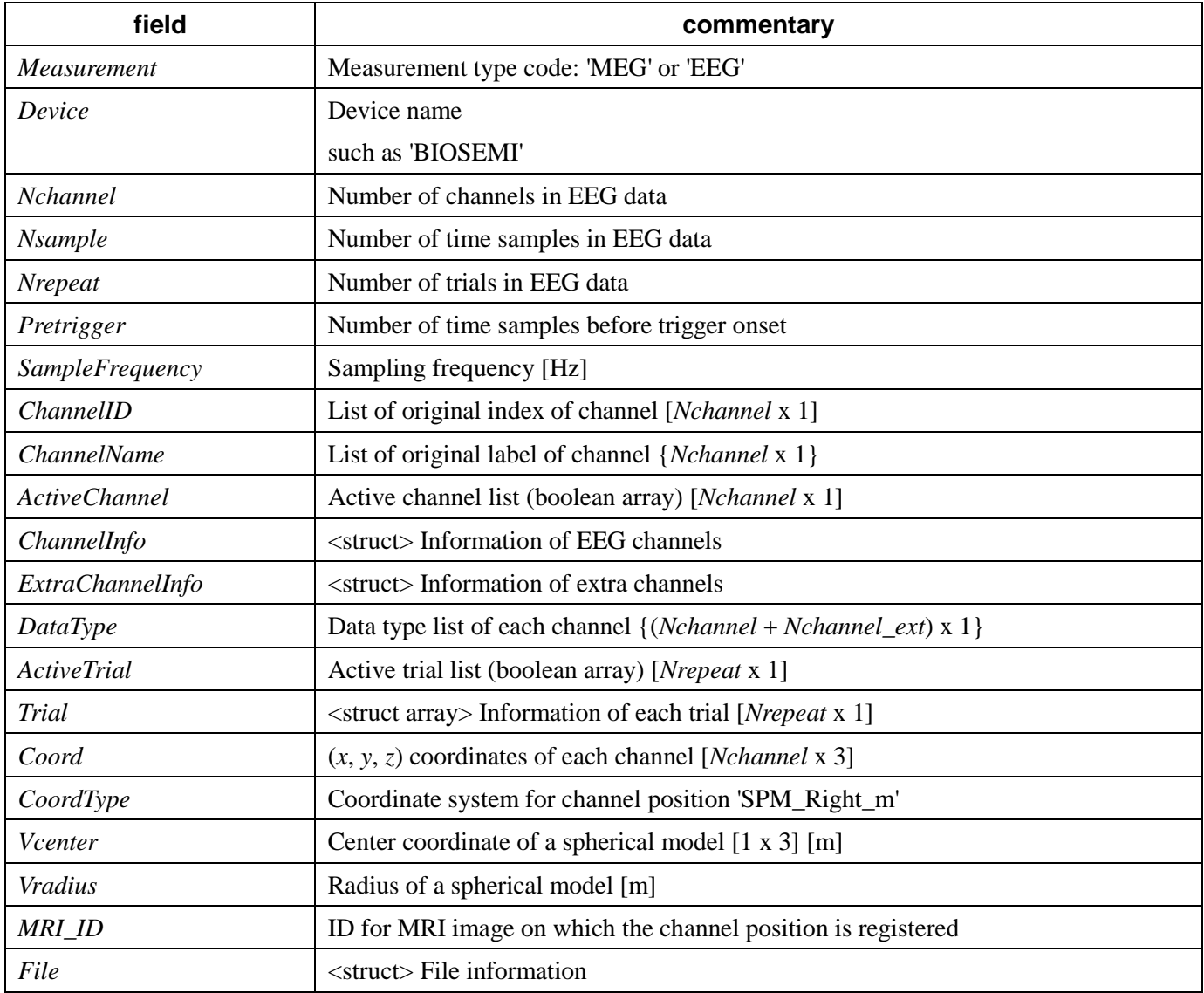

#### Binary data file

In some cases, the size of EEG data become so large size that it can not be held in one variable *eeg\_data*. Therefore, imported data are saved as binary files in the default setting of vb job meg.m. In this case, each channel's data are saved in a separate binary file and *eeg\_data* is set to be empty. On the other hand, if EEG data is set to *eeg\_data*, the structure containing the path to a binary files folder *EEGinfo.File* should be empty.

The binary file path and data precision are described in *File* field of *EEGinfo*. EEG data are saved in the float32 format in sequence of time. If there are multiple trials, the first trial data are saved first, then the second trial data are saved after that, and so on. The file name is the label name of each channel and the extension of binary file is .ch.eeg.dat. Label names are defined in *EEGinfo.ChannelName* or in *EEGinfo.ExtraChannelInfo.Channel\_name*.

In BIOSEMI case, binary files will have names such as FP1.ch.eeg.dat, CP1.ch.eeg.dat. The precision of a status channel in BIOSEMI is bit24 (Status.ch.eeg.dat).

#### 3.2.2.2. Substructure of *EEGinfo*

## *EEGinfo.ChannelInfo*

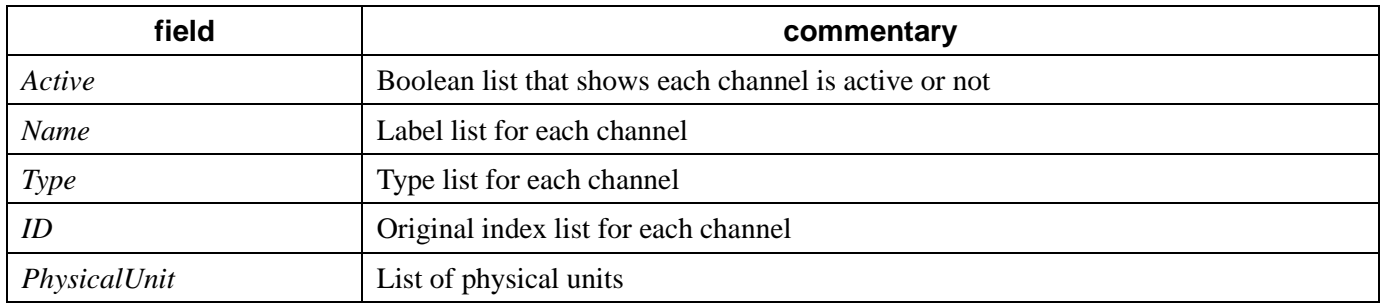

#### *EEGinfo.ExtraChannelInfo*

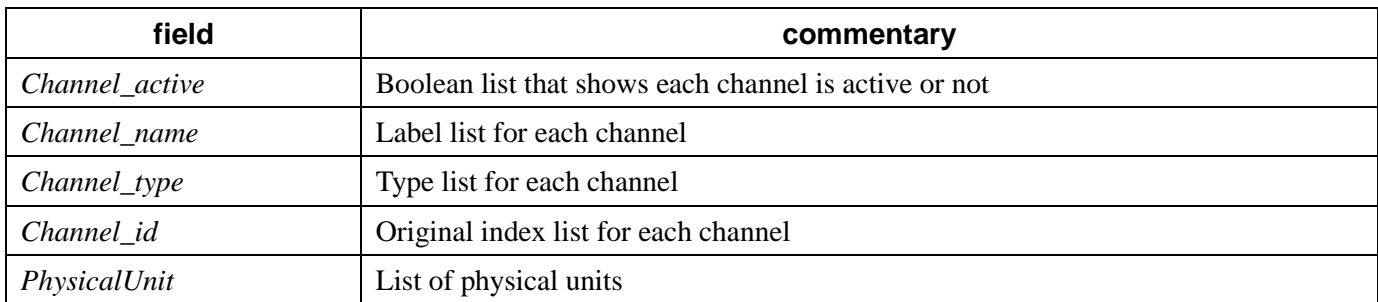

#### *EEGinfo.File*

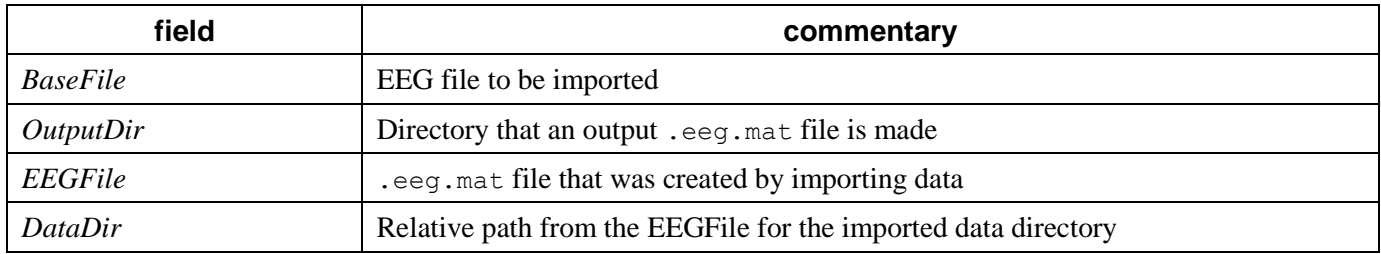

## *EEGinfo.Trial* (array struct)

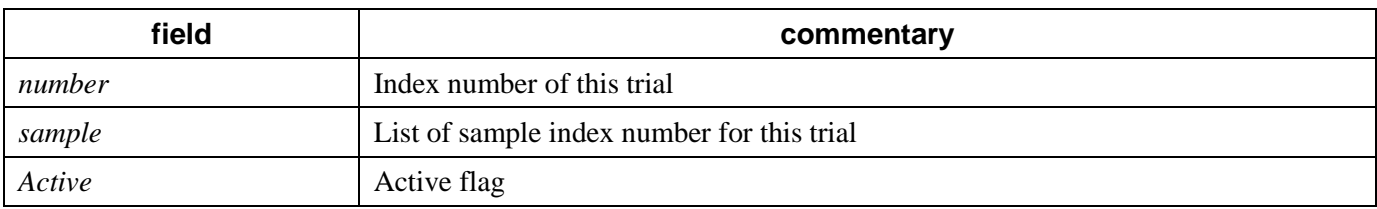

## <span id="page-12-0"></span>3.3. Device dependent variables and fields

In general, the following variables and fields are not necessary.

For specific devices such as 'BIOSEMI', the import program adds the following device dependent variables and fields.

## <span id="page-12-1"></span>3.3.1. *EEGinfo.device\_info*

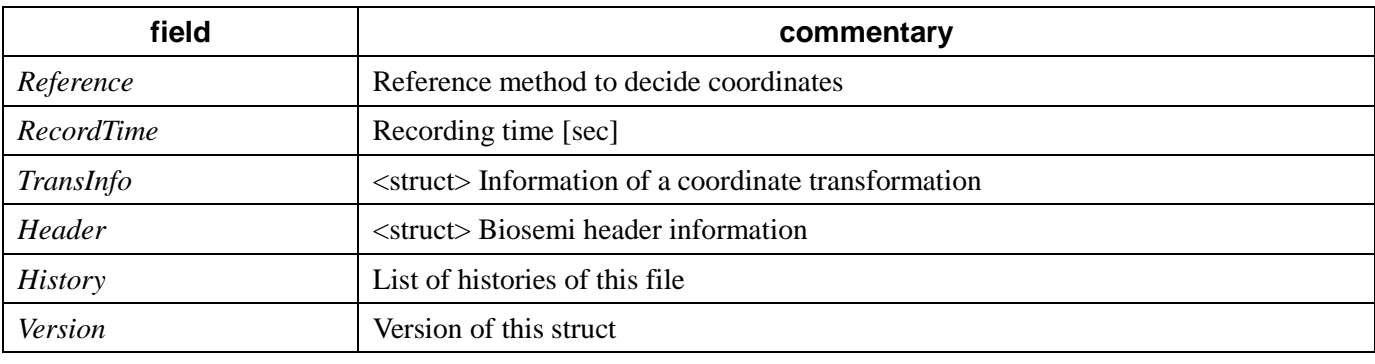

## 3.3.1.1. *EEGinfo.device\_info.TransInfo*

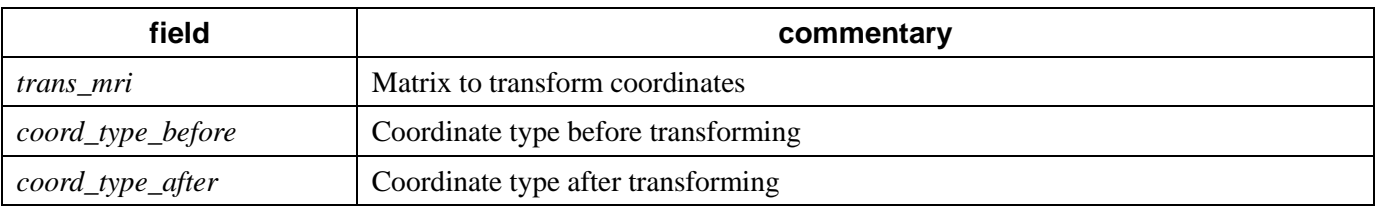

## 3.3.1.2. *EEGinfo.device\_info.Header*

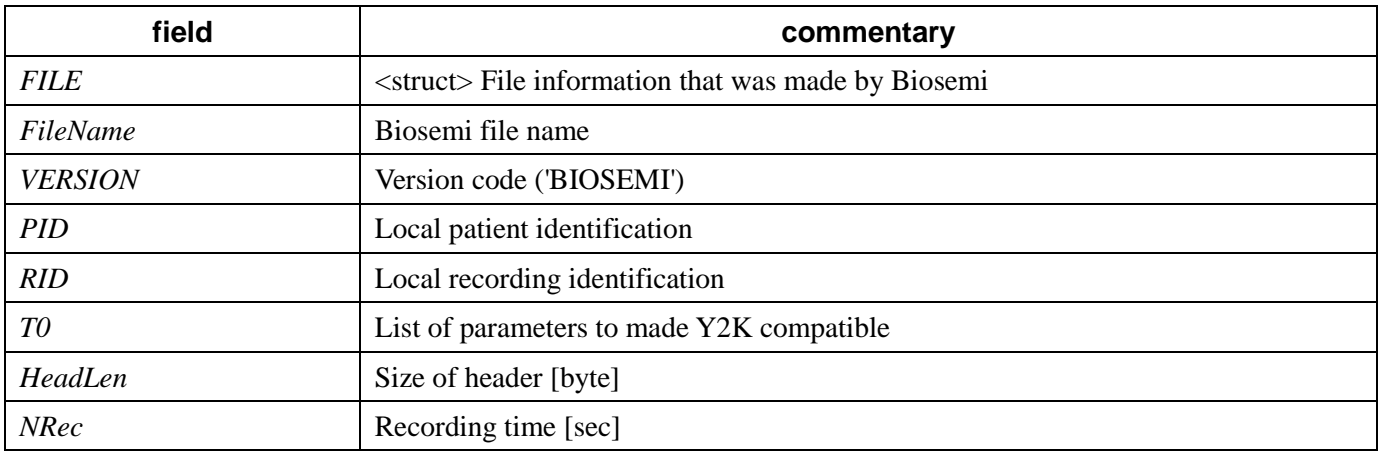

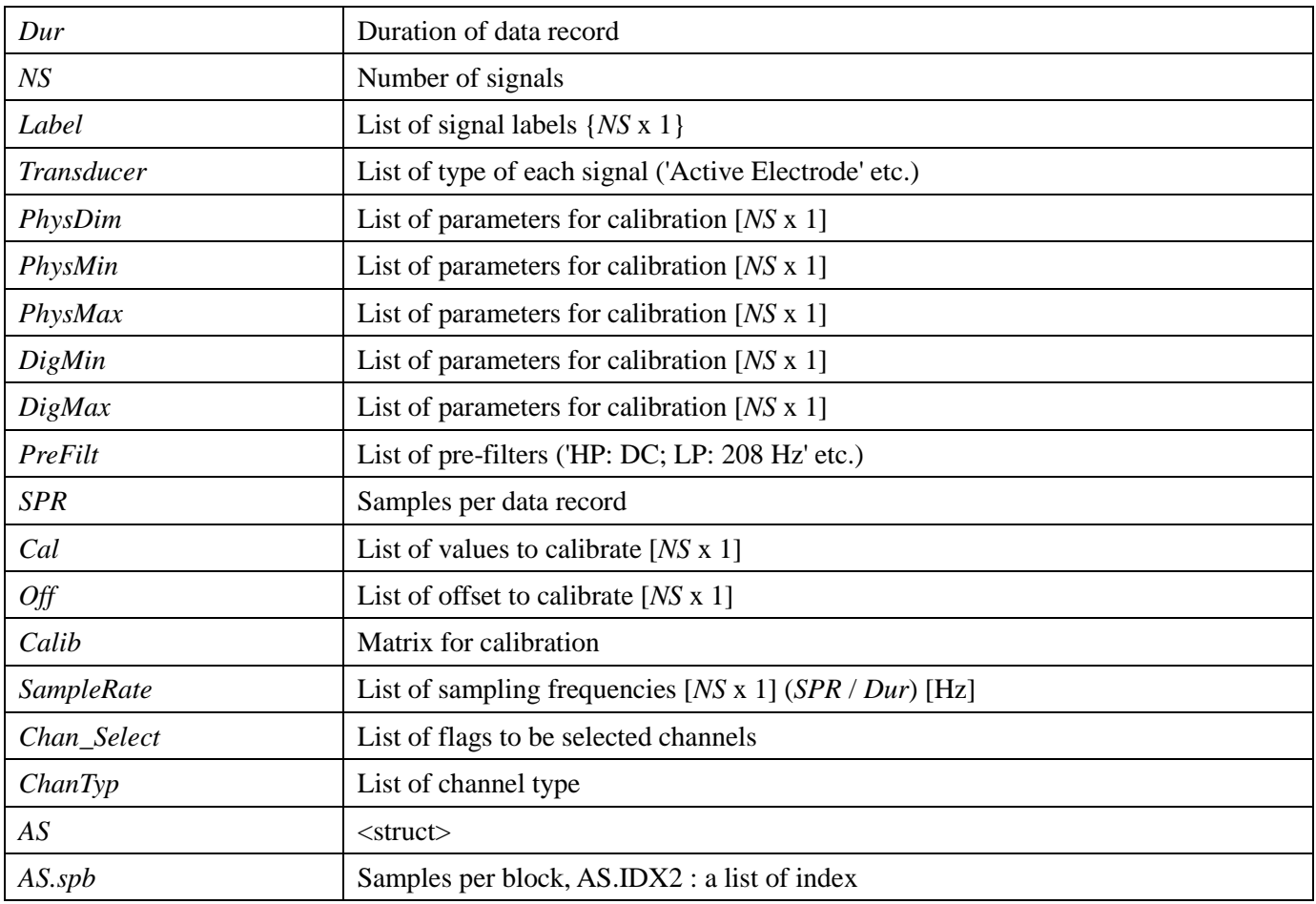

## <span id="page-14-0"></span>4. Load functions

Usages of these functions are essentially the same for the MEG and EEG data files. Here, only basic usages for load functions are explained. These usages can be applied for both the minimum and standard formats. Please see help information of each function for advanced usages, which require the standard format in some cases.

All load functions below have one input argument, which is a file name of MEG/EEG data (.meg.mat or .eeg.mat file).

## <span id="page-14-1"></span>4.1. *vb\_load\_meg\_data()*

[data, ch\_info] = vb\_load meg\_data(data\_file);

The first return value *data* is a MEG/EEG channel data whose size is [*Nchannel* x *Nsample* x *Nrepeat*]. The second return value *ch\_info* is a channel information struct with the following fields.

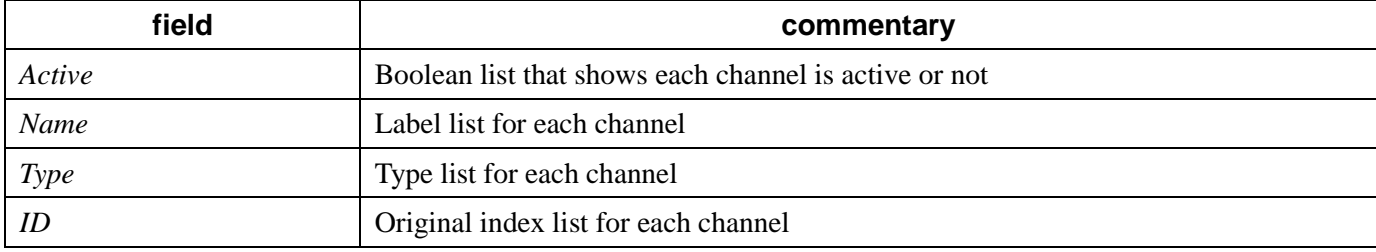

## <span id="page-14-2"></span>4.2. *vb\_load\_meg\_info()*

[info] = vb load meg info(data file);

The return value *info* is a minimum set of measurement information.

Fields are as follows.

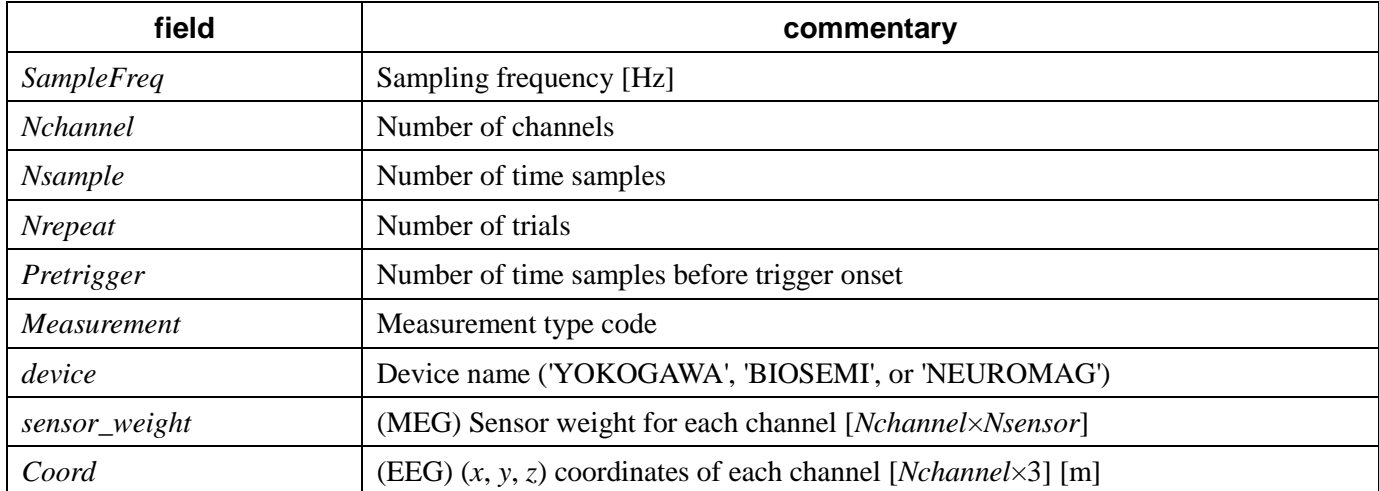

## <span id="page-14-3"></span>4.3. *vb\_load\_sensor()*

#### [pick, Qpick, CoilWeight, Vcenter] = vb load sensor(data file);

Meaning of each return value is as follows.

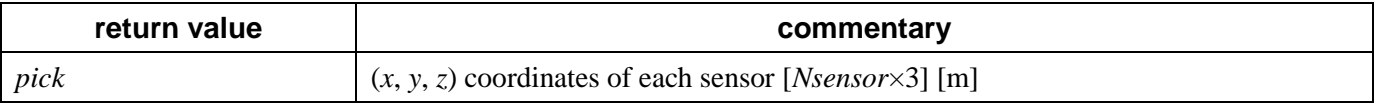

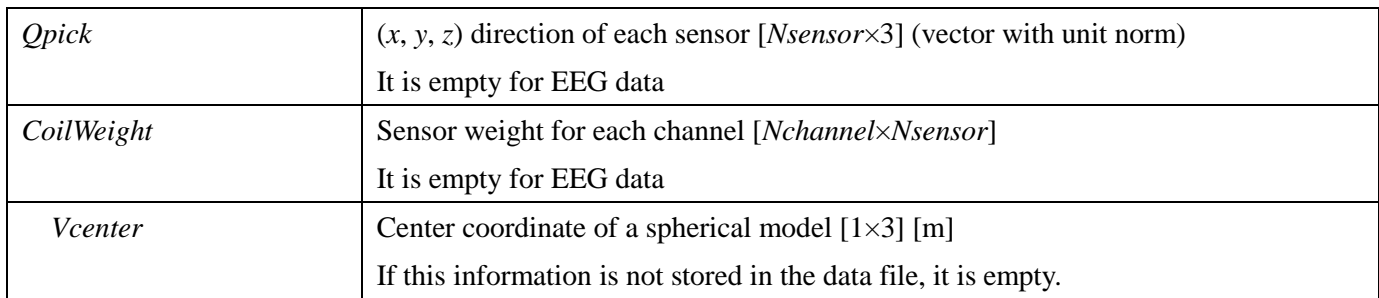

## <span id="page-15-0"></span>4.4. *vb\_load\_channel\_info()*

[ch info] = vb load channel info(data file);

The return value *ch* info is a channel information struct.

This is the same as the second return value of *vb\_load\_meg\_data()*.

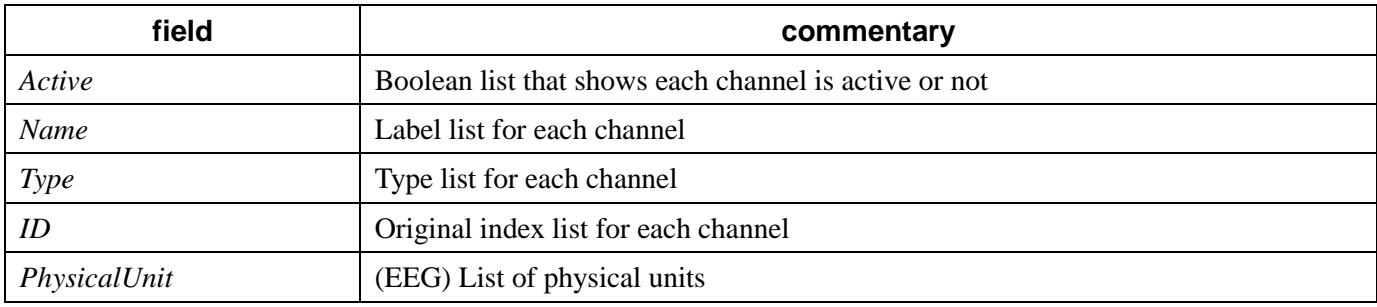

## <span id="page-15-1"></span>4.5. *vb\_load\_channel\_pos()*

[ $pos$ ] = vb load channel  $pos$  (data file);

The return value *pos* is (*x*, *y*, *z*) coordinates of each channel [*Nchannel*×3].

For EEG data, this is the same as *pick* returned by *vb\_load\_sensor()*.

For MEG data, one of the sensor positions is selected for each channel.

This function is used for plotting purpose. To calculate leadfield, you should use *vb\_load\_sensor()*.